### Scan

#### <span id="page-0-0"></span>[Mark Greenstreet](http://www.cs.ubc.ca/~mrg) and [Ian M. Mitchell](http://www.cs.ubc.ca/~mitchell)

#### [CpSc 418](http://www.ugrad.cs.ubc.ca/~cs418) – [January 15,](https://en.wikipedia.org/wiki/January_15) [2018](https://en.wikipedia.org/wiki/2018)

- What is Scan?
- **o** Dependencies
- **•** Implementing Scan

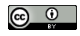

Unless otherwise noted or cited, these slides are copyright 2017 by Mark Greenstreet and are made available under the terms of the Creative Commons Attribution 4.0 International license <http://creativecommons.org/licenses/by/4.0/>

## Scan: overview

- What is scan?
	- $\blacktriangleright$  Given a list, x, with  $N$  elements, produde a list  $Y$  where the  $I^{\text{th}}$ element of Y is the sum of the first I elements of X, for  $1 \leq I \leq N$ .
	- $\triangleright$  Generalizes to any associative operator, just like reduce.
- Why scan?
	- $\blacktriangleright$  It's useful.
	- It's our first "non-obvious" parallel algorithm  $-$  scan is an "aha!" for parallel computing.
	- $\blacktriangleright$  It illustrates the importance of reasoning about dependencies.

### map, foldl, and foldr

We've learned about higher order functions in Erlang:

- $\bullet$  [map\(](http://erlang.org/doc/man/lists.html#map-2)Fun, List1)  $\rightarrow$  List2
	- $\blacktriangleright$  length(List2) = length(List1)
	- $\triangleright$  for all  $1 \leq I \leq$  length (List1):  $lists:nth(I, List2) = Fun(list:nth(I, List1))$
- [foldl\(](http://erlang.org/doc/man/lists.html#foldl-3)Fun, Acc0, List1) -> AccOut
	- $\triangleright$  Combine the elements of List1 in left-to-right order, i.e. first element of  $List1$  to the last element.
	- $\triangleright$  Start the accumulator what  $Acc0$ .
	- $\triangleright$  Return the final value of the accumulator.
- [foldr\(](http://erlang.org/doc/man/lists.html#foldr-3)Fun, Acc0, List1) -> AccOut
	- $\blacktriangleright$  Like  $f \text{old}$  but accumulates the value in right-to-left order

### mapfold and scan

#### $\bullet$  [mapfoldl\(](http://erlang.org/doc/man/lists.html#mapfoldl-3)Fun, Acc0, List1)  $\rightarrow$  {List2, AccOut}

- $\triangleright$  [nth\(](http://erlang.org/doc/man/lists.html#nth-2)I, List2) is the result of folding the first codel elements of List1 using Fun.
- AccOut is the same as for foldl (Fun, Acc0, List1).
- **•** scan: **a parallel function similar to** [mapfoldl](http://erlang.org/doc/man/lists.html#mapfoldl-3).
	- If Fun is associative, we can do [mapfoldl](http://erlang.org/doc/man/lists.html#mapfoldl-3) in parallel using a tree-pattern similar to reduce.
	- **Every** reduce problem has a corresponding scan version, and vice-versa.

# Dependencies

# Scan: if you're a theoretician

- **Let List2 be the list produced by scan (Fun, Acc0, List1).**
- $\bullet$  Each element of  $List2$  can be computed using a reduce.
	- Element  $\bar{I}$  has a reduce tree with  $\bar{I}-1$  nodes.
	- $\blacktriangleright$  Total number of tree nodes is  $O(N^2)$  where  $N=$  length (List1).
	- $\blacktriangleright$  Time is  $O(\log N)$ .
	- $\triangleright$  Time is polylog N, and number of processors is polynomial in N.
	- $\blacktriangleright$  : scan is in NC
- NC is a class of problems that are highly parallelizable in theory.
	- If a problem is not in NC, it's probably not a good candidate for parallel computing.
	- If a problem is in NC, it's worth considering a parallel approach, but the algorithm that achieved polylog time is probably not practical.
	- $\triangleright$  There won't be any questions about NC on the homework or exams – for this class, NC is poetry.

# Scan: Kogge-Stone

Re-use replicated result from the brute-force method.

## <span id="page-7-1"></span><span id="page-7-0"></span>Scan: Schwartz

Use a separate upward and downward pass.